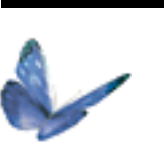

### **PRÉSENTATION**

Logiciel de mise en page, permettant l'intégration de textes, illustrations et photos.

### **OBJECTIF**

Acquérir une bonne connaissance des outils et fonctions de base, jusqu'à la maîtrise des points forts d'InDesign afin de faire des mises en page de qualité professionnelle.

# **PUBLIC**

Personne maîtrisant les fonctions de base de l'environnement informatique.

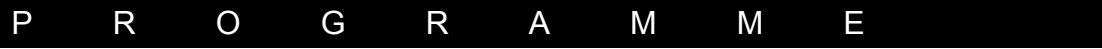

#### **MODE DE FONCTIONNEMENT**

- Environnement de travail.
- Règles, repères.
- Les différents outils.
- Les Palettes.
- Les Calques.

#### **GESTION DU TEXTE**

- Les blocs texte création, utilisation, liaison.
- Saisie/importation de textes.
- Correction, mise en forme.
- Retrait, colonnes, alignement.
- Espacement.
- Tabulations.
- Césure, justification.
- Style.
- Chaînage.

#### **LES IMAGES**

- Insertion.
- Habillage.
- Manipulation.
- gestion des couleurs.

#### **LES TRACÉS**

- La plume et les différents points d'ancrage

- Ajout/suppression/modification de points
- Les sélections par tracés ou par points
- Contours/fond
- Tracé de formes
- Déplacement/copie
- Transformation

### **PAGE ET MISE EN PAGE**

- Format et options
- Page type.
- Les maquettes
- Plan de montage.
- Impression.
- Préparation pour l'imprimerie

#### **CAS PRATIQUES**

- Réalisations de documents

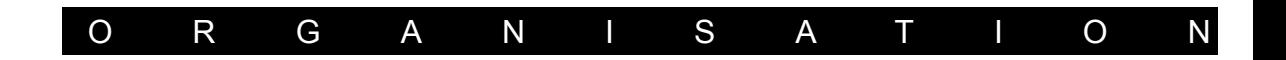

## **METHODE**

Un parcours personnalisé sera proposé à chaque stagiaire. Le contenu et le rythme de la formation pourront s'adapter en fonction de la progression et de la demande du stagiaire. Chaque explication sera suivi d'un ou plusieurs exercices de mise en application.

# **LIEU**

Dans nos ou vos locaux.

## **DURÉE**

A déterminer en fonction des objectifs et des acquis

Desig